# **Program przedmiotu**

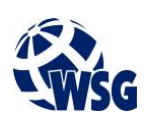

- **1.** Nazwa przedmiotu / moduł przedmiotowy: **Desktop Publishing**
- **2.** Język wykładowy: **Polski**
- **3.** Umiejscowienie przedmiotu w planach studiów:
	- Obszar lub obszary studiów: **Grafika i projektowanie 3D, Sieci komputerowe, Programowanie i technologie WWW, Informatyka stosowana.**
	- Poziom studiów: **studia I stopnia**
	- Kierunek lub kierunki (realizacja wzorca efektów): **Informatyka**
- **4.** Nadzór nad realizacją przedmiotu:
	- Instytut/Inna jednostka: **Instytut Informatyki i Mechatroniki**
	- Osoba odpowiedzialna za przedmiot: **Woźniak Roman, mgr**
	- Osoby współpracujące przy opracowaniu programu przedmiotu:
- **5.** Liczba godzin i formy zajęć dydaktycznych dla poszczególnych systemów studiów oraz rygor zaliczenia

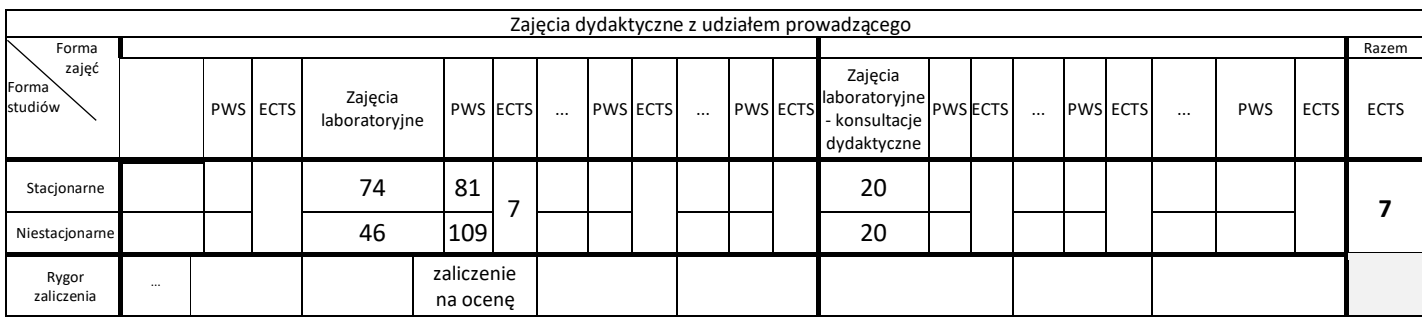

#### **6.** Nakład pracy studenta – bilans punktów ECTS

*1 punkt ECTS odpowiada 25-30 godzinom pracy studenta potrzebnej do osiągnięcia zakładanych efektów uczenia się z uwzględnieniem pracy własnej studenta*

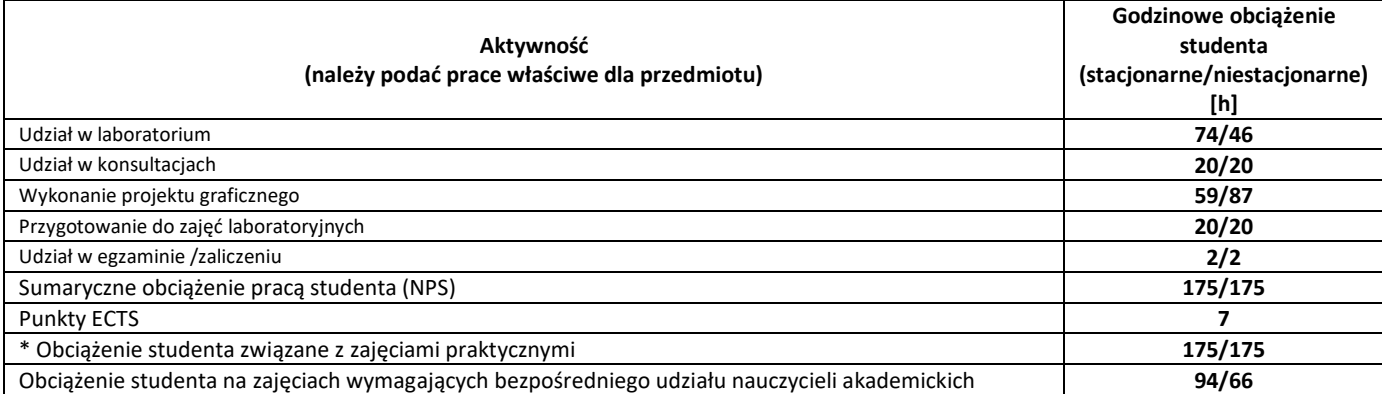

#### **7.** Uwagi realizacyjne: rekomendowana długość trwania (semestry), rekomendowane wymagania wstępne, relacje pomiędzy formami zajęć:

**Brak**

Rekomendowana długość trwania wynika z planu studiów

**8.** Szczegółowe efekty uczenia się – wiedza, umiejętności i kompetencje społeczne

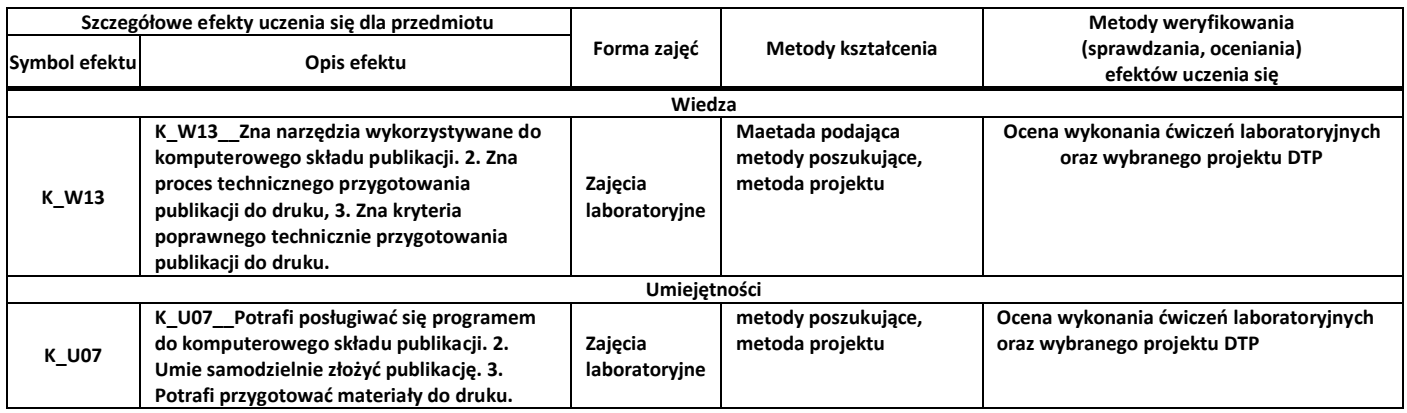

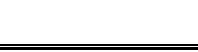

#### **Kompetencje społeczne**

**9.** Zasady/kryteria oceniania dla każdej formy kształcenia i poszczególnych ocen

#### Zajęcia laboratoryjne:

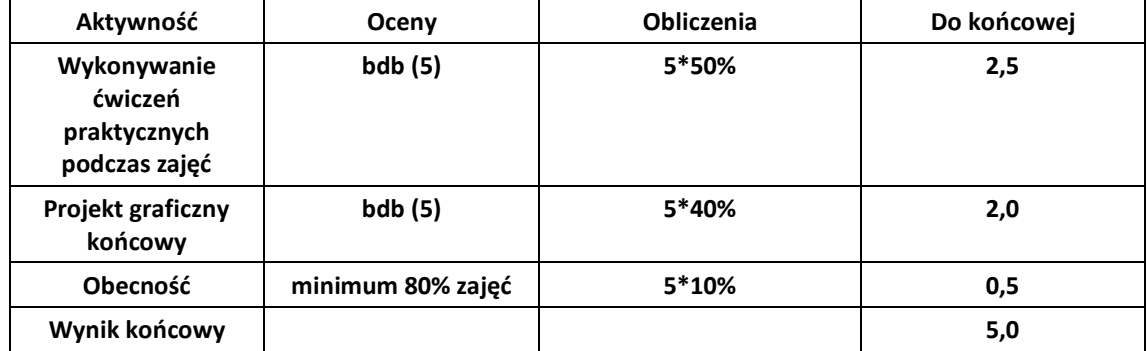

#### **10.** Treści kształcenia wraz z formą zajęć, na której są realizowane

#### **Zajęcia laboratoryjne:**

- 1. Teoria składu: Wprowadzenie do procesów DTP, DTP i redakcja techniczna.
- 2. Tok pracy nad publikacją. Jednostki miar typograficznych. Podstawowe pojęcia typograficzne:
- 3. Pole zadruku, marginesy, kolumny, szpalty, łamy, winieta, tytuł, pagina. Oprogramowanie DTP:
- 4. Adobe InDesign, QuarkXpress, Corel Ventura, Kombi, Publisher. Typografia w druku: Czcionki i kroje pism,
- 5. Zasady formatowania tekstu,
- 6. Zasady ustawienia parametrów tekstu,
- 7. Typografia w publikacjach wielostronicowych. Fonty:
- 8. TrueType, Type 1, Open Type,
- 9. Budowa fontu,
- 10. Standardy kodowania (CP, Unicode),
- 11. Problem międzyplatformowości standardów. Formaty arkuszy drukarskich. Składka drukarska. Teoria koloru:
	- Zasady doboru kolorów w druku,
		- Palety kolorów podstawowych,
	- Kolory dodatkowe.
- 12. Pojęcia: desktop publishing, word processing, imposition, prepress, press, postpress. Formaty plików komputerowych, ich przydatność i kompatybilność. Przygotowanie pracy do przekazania do drukarni: eksport do plików PDF, skład dokumentu na arkusz zgodny z technika druku, definiowanie nadruków i zalewek nadruki w grafikach importowanych, nadruki obiektów w InDesignie, zalewki. Charakterystyka i struktura współczesnego wydawnictwa. Organizacja pracy zespołowej.
- **11.** Wymagane środki dydaktyczne

Laboratorium – laboratorium specjalistyczne

### **12.** Literatura przedmiotu:

- a. Literatura podstawowa:
	- R. Williams, DTP od podstaw. Projekty z klasą, tł. M. Dorosz, Gliwice 2011.
	- P. Zakrzewski, Kompendium DTP : Adobe Photoshop, Illustrator, InDesign i Acrobat w praktyce, Gliwice 2011.
- b. Literatura uzupełniająca:

Brak

- c. Netografia:
- **13.** Dostępne materiały dydaktyczne z podziałem na formy zajęć (autorskie zestawiania materiałów dydaktycznych, materiały e-learningowe, itp.)

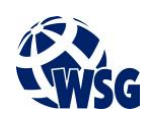

## **14.** Osoby realizujące poszczególne formy kształcenia

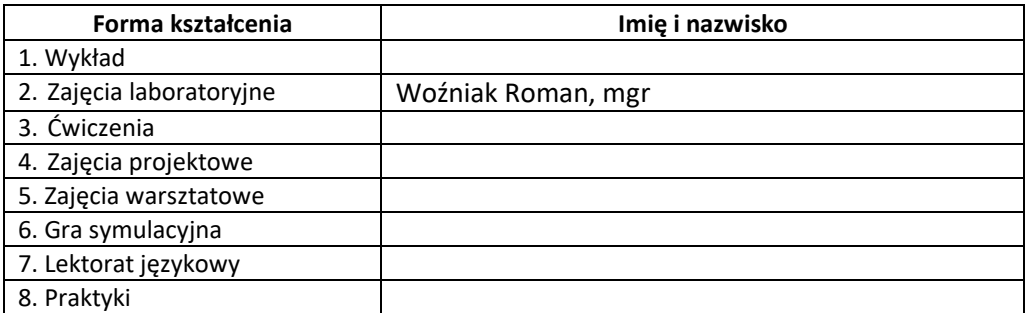

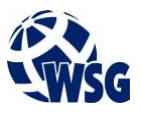